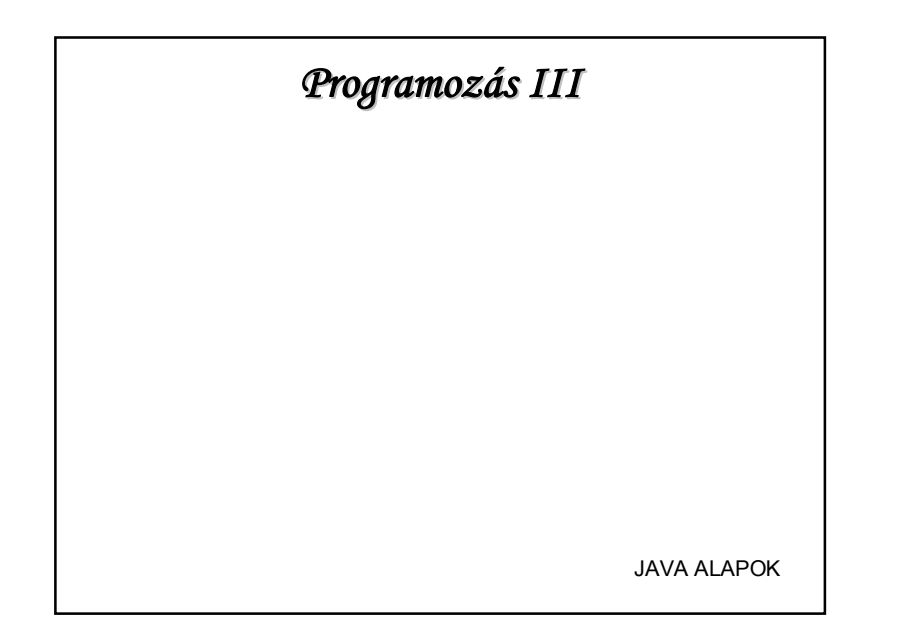

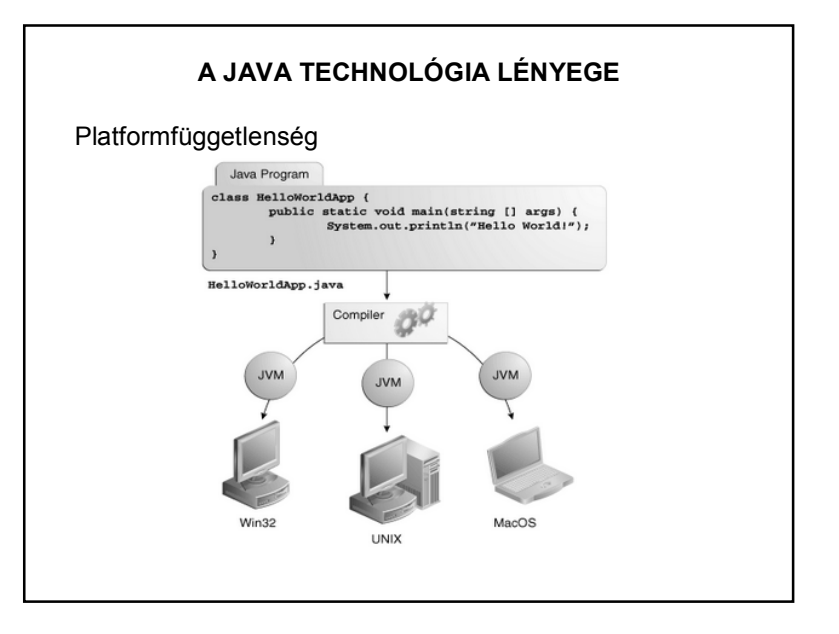

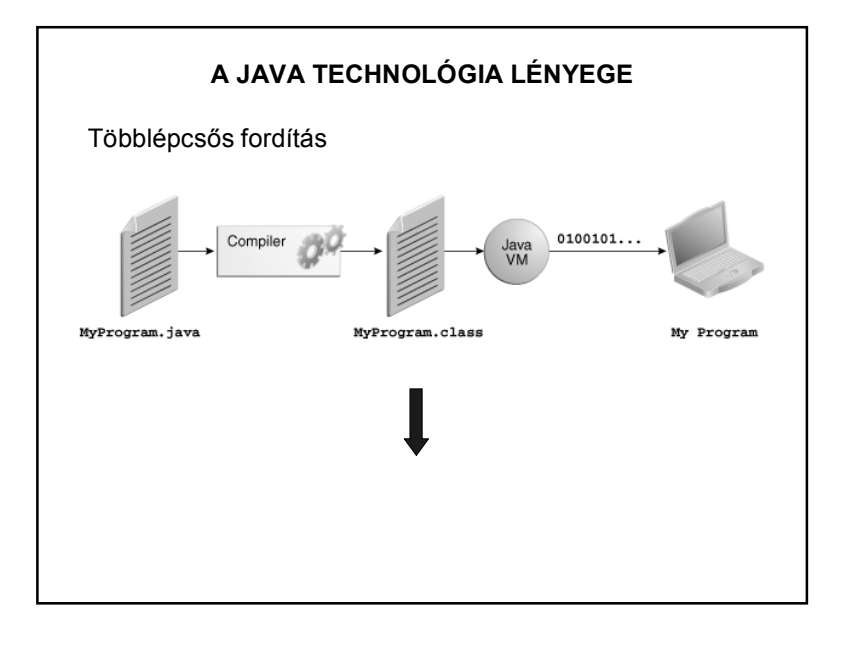

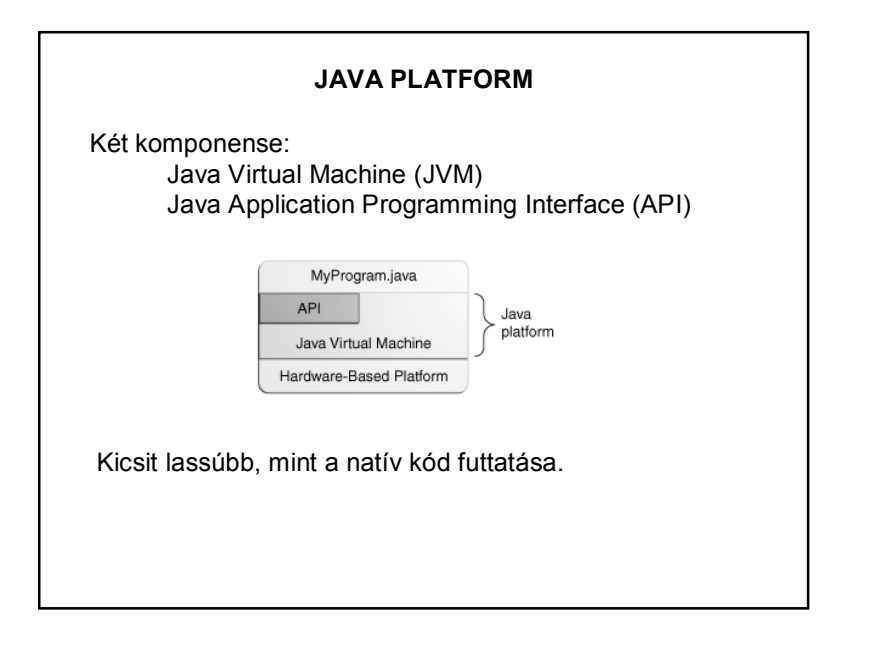

1

### **KITÉRŐ: JAVA vs C++ vs C#**

http://www.developer.com/java/article.php/3856906/Java-vs-C-The-Performance-Showdown.htm

http://www.25hoursaday.com/CsharpVsJava.html

http://www.harding.edu/fmccown/java\_csharp\_comparison.html

http://slashdot.org/topic/cloud/java-vs-c-which-performs-better-in-the-real-world/

http://shootout.alioth.debian.org/

http://stackoverflow.com/questions/1049004/java-vs-c-are-there-anystudies-that-compare-their-execution-speed

Google

## **A JAVA TECHNOLÓGIA LÉNYEGE**

Néhány tutoriál:

http://docs.oracle.com/javase/tutorial/

http://www.oracle.com/technetwork/java/langenv-140151.html

http://www.java2s.com/Tutorial/Java/CatalogJava.htm

+ Google és Java fórumok.

# **JAVA ALAPOK (ISMÉTLÉS)**

**Ismétlés??!!** ugyanaz, mint C-ben

• **Típusok:**

int, float, char, double, boolean, stb. *egyszerű* **String típus (fontos a nagy "S") ← referencia** 

**Egyszerű típus**: azonosítójával közvetlenül hivatkozunk a változó memóriahelyére. Ezt a helyet a rendszer a deklaráló utasítás végrehajtásakor foglalja le.

**Referencia típus**: A referencia típusú változók objektumokra mutatnak. Egy referencia típusú változó azonosítójával közvetve hivatkozunk az objektum memóriahelyére. (Maga a hivatkozás rejtve marad.) Deklaráláskor csak a referencia részére foglalunk tárterületet, maga az objektum a példányosítás során jön létre.

### **JAVA ALAPOK (ISMÉTLÉS)**

#### • **Kifejezések:**

Aritmetikai kifejezések (+,-,\*,/,%) Inkrementálás, dekrementálás (prefix és postfix alakok) Összehasonlító operátorok (==, <, >, != … stb.) Logikai operátotok (ÉS: && VAGY: || NEM: !)

#### • **Programszervező utasítások:**

Szelekciók (if…else, switch…case) Iterációk (elől tesztelő ciklus (while); hátul tesztelő (do…while); növekményes (for) ) Egyebek (break, continue)

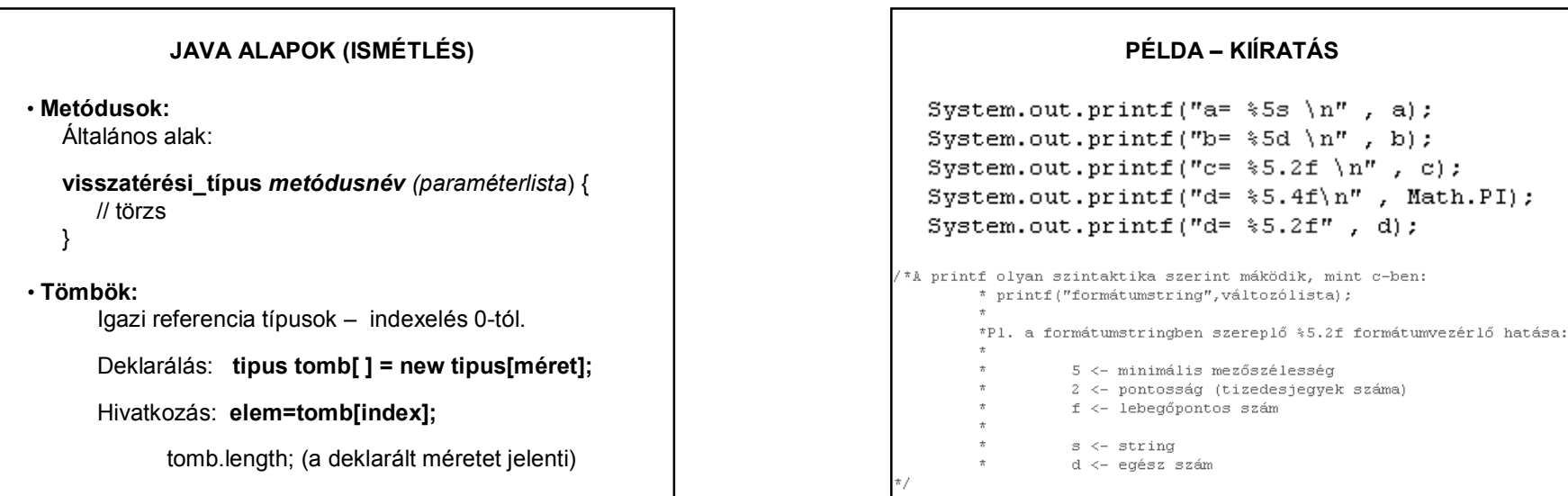

# **JAVA ALAPOK (ISMÉTLÉS)**

• **Osztályok:**

Általános alak:

**[módosító] class** *osztálynév (paraméterlista*) { // törzs }

• **Konstruktor: public** *osztálynév (paraméterlista*) { // törzs }

• **Példányosítás:**

**Tipus valtozo = new Tipuskonstruktor** *(paraméterek*);

## **FONTOS**

# **MEGJEGYZÉS:**

Minden programnak lehet több **jó** megoldása is!!!

Egy programot sohase tanuljon **be**, de tanuljon **meg** programozni !